Page 1 of 4

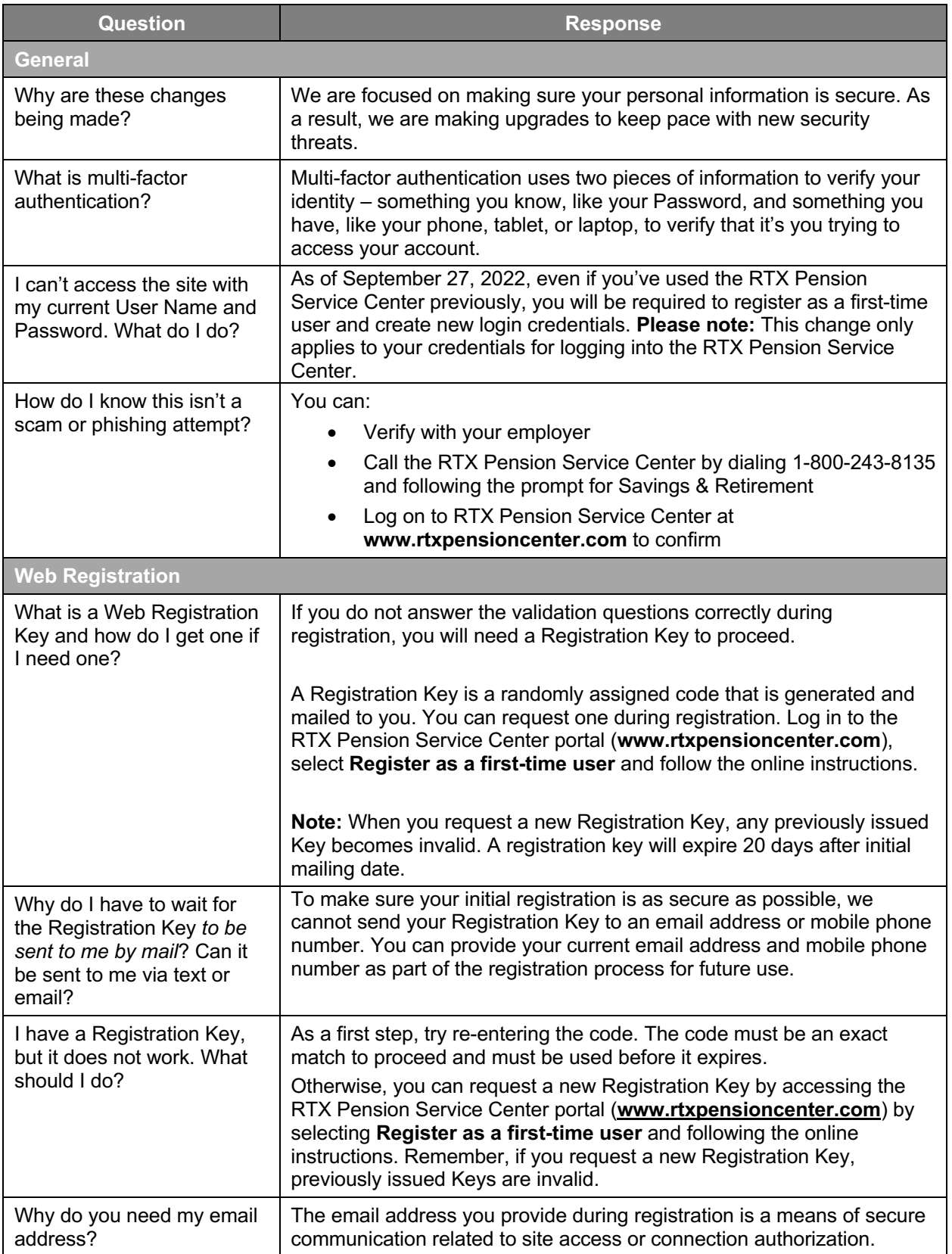

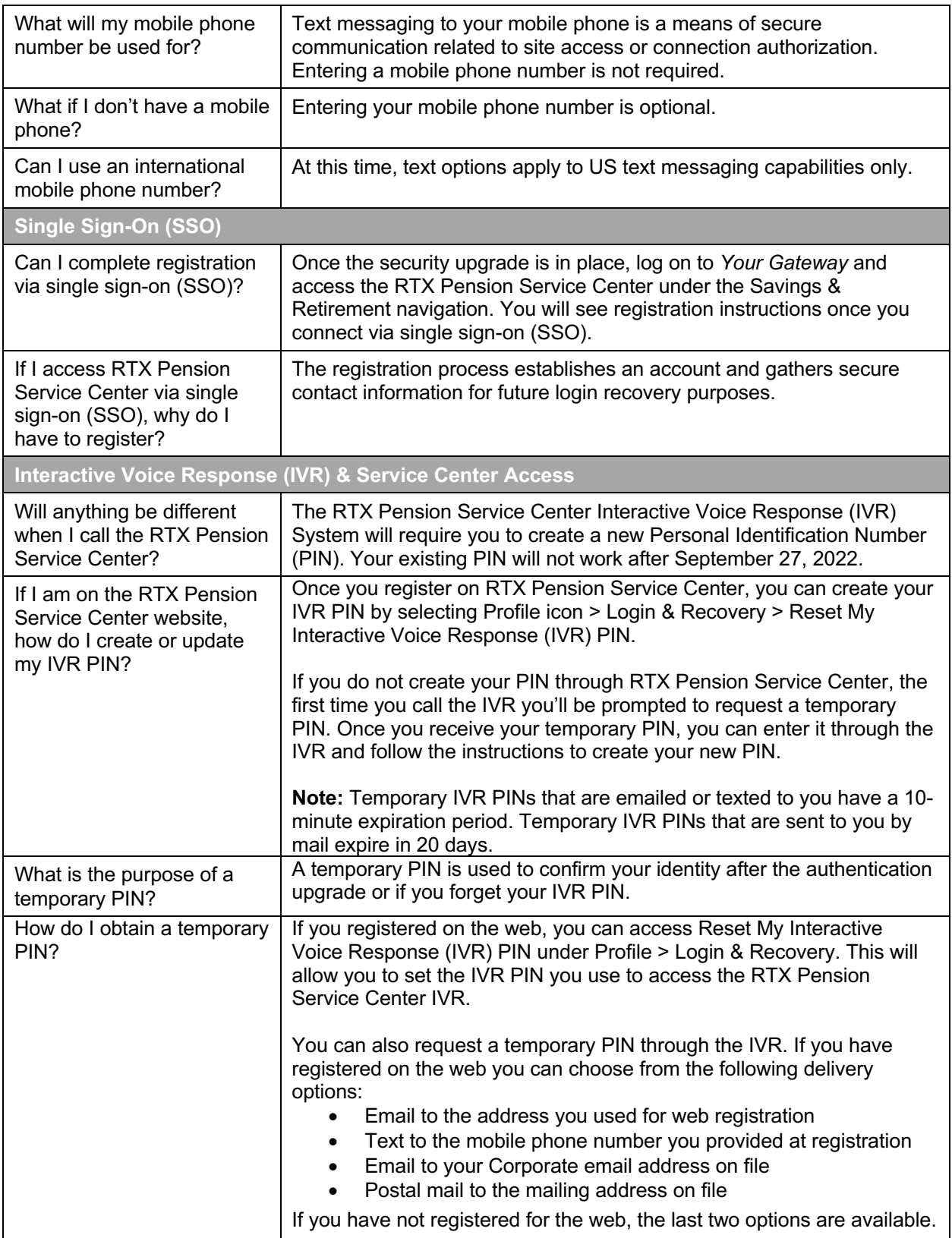

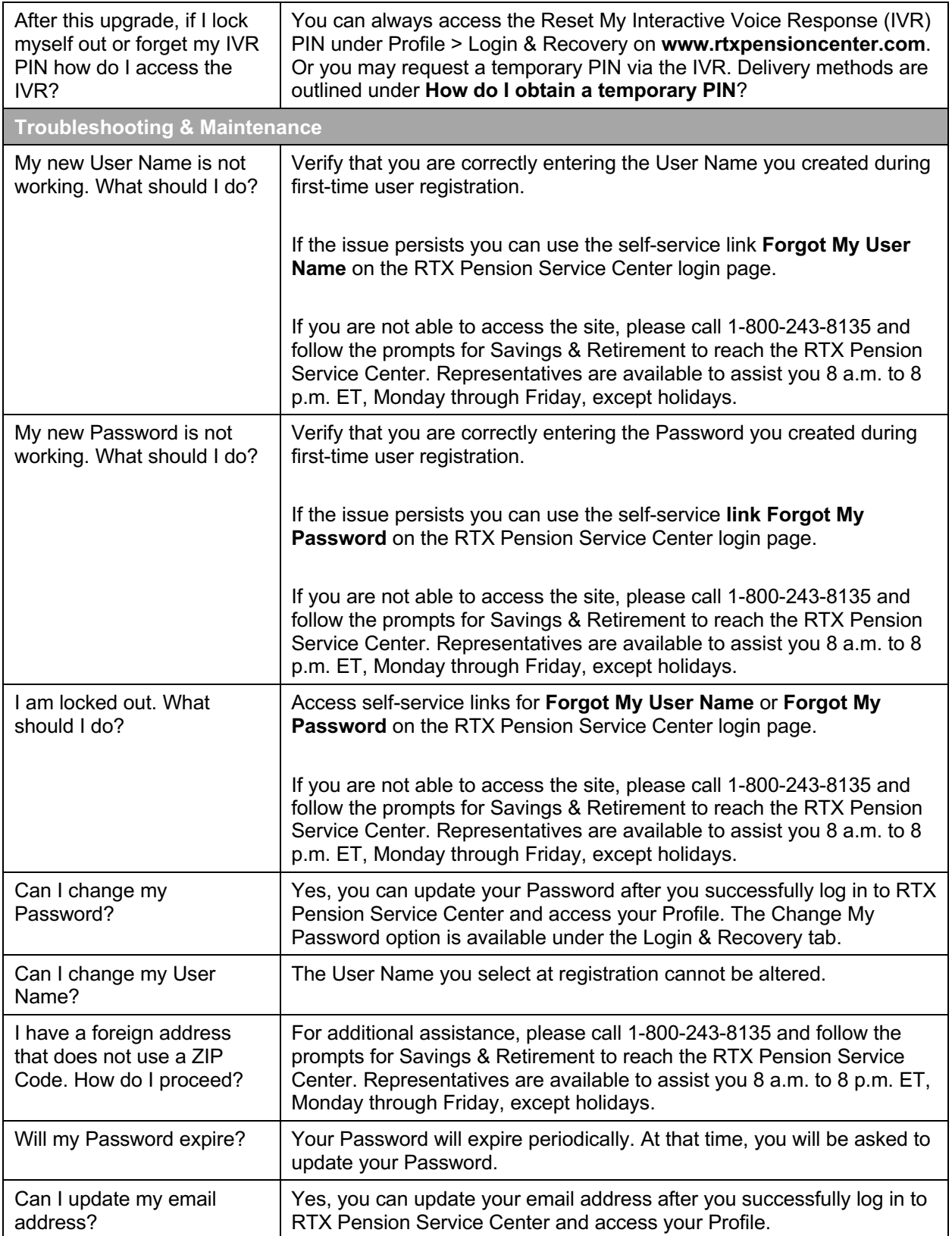

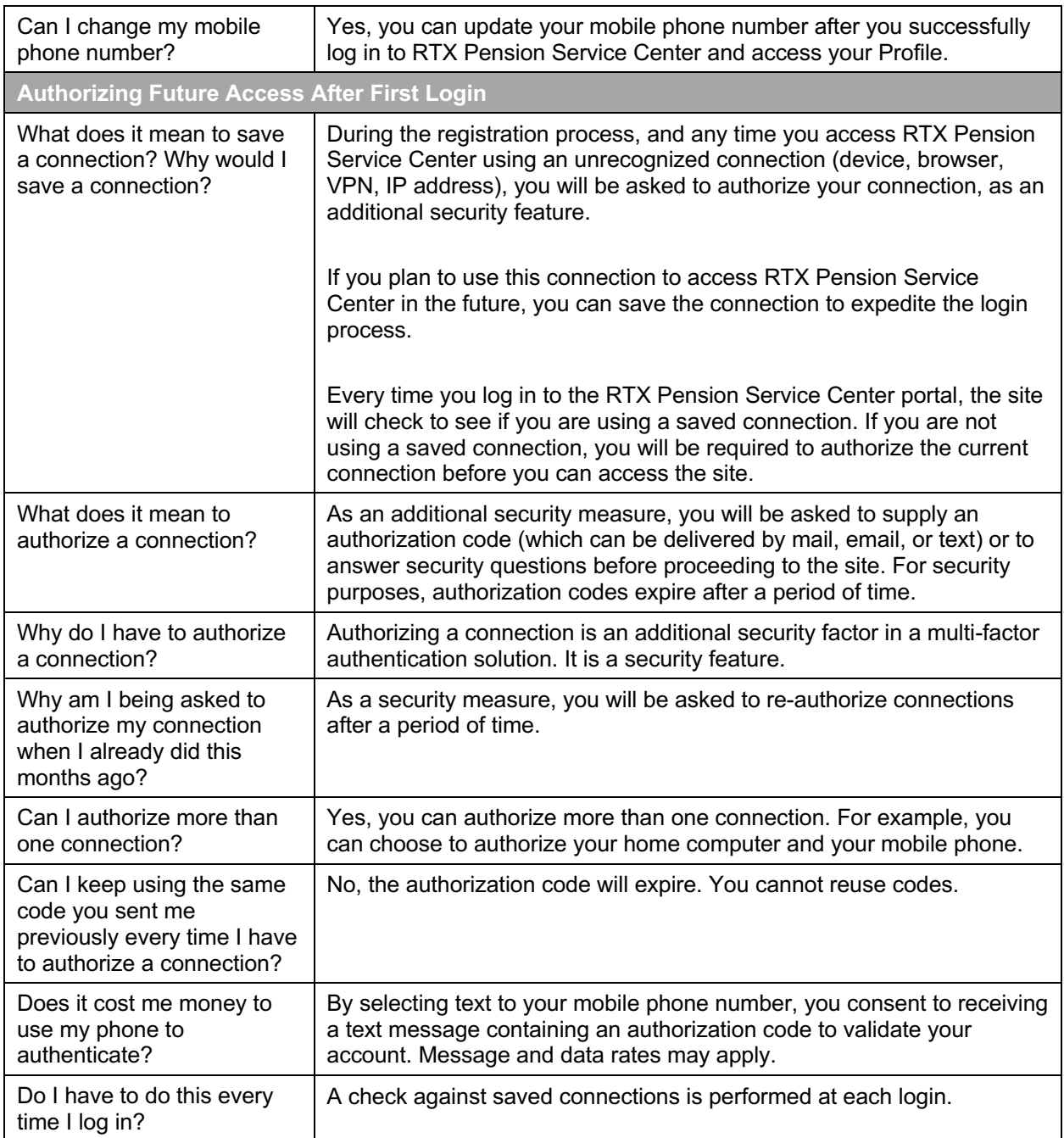